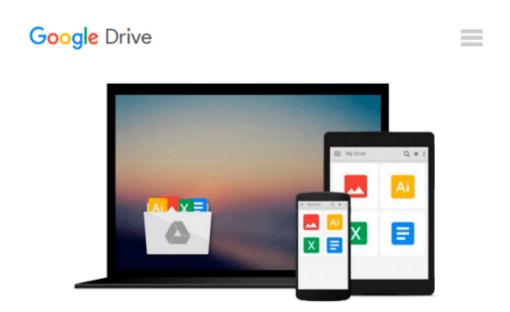

### **Introduction to Biostatistical Applications in Health Research with Microsoft Office Excel**

Robert P. Hirsch

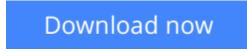

Click here if your download doesn"t start automatically

# Introduction to Biostatistical Applications in Health Research with Microsoft Office Excel

Robert P. Hirsch

## **Introduction to Biostatistical Applications in Health Research with Microsoft Office Excel** Robert P. Hirsch

A practical and methodological approach to the statistical logic of biostatistics in the field of health research

Focusing on a basic understanding of the methods and analyses in health research, "Introduction to Biostatistical Applications in Health Research with Microsoft(R) Office Excel(R) "provides statistical concepts for interpreting results using Excel. The book emphasizes the application of methods and presents the most common methodological procedures in health research, which includes multiple regression, ANOVA, ANCOVA, logistic regression, Cox regression, stratified analysis, life table analysis, and nonparametric parallels.

The book is constructed around a flowchart that outlines the appropriate circumstances for selecting a method to analyze a specific set of data. Beginning with an introduction to the foundational methods of statistical logic before moving on to more complex methods, "Introduction to Biostatistical Applications in Health Research with Microsoft(R) Office Excel(R) "also includes: Detailed discussions of how knowledge and skills in health research have been integrated with biostatistical methods Numerous examples with clear explanations that use mostly real-world health research data in order to provide a better understanding of the practical applications Implements Excel graphic representations throughout to help readers evaluate and analyze individual results An appendix with basic information on how to use Excel A companion website with additional Excel files, data sets, and homework problems as well as an Instructor's Solutions Manual

"Introduction to Biostatistical Applications in Health Research with Microsoft(R) Office Excel(R) "is an excellent textbook for upper-undergraduate and graduate-level courses in biostatistics and public health. In addition, the book is an appropriate reference for both health researchers and professionals.

**<u>Download</u>** Introduction to Biostatistical Applications in Hea ...pdf

**Read Online** Introduction to Biostatistical Applications in H ...pdf

### Download and Read Free Online Introduction to Biostatistical Applications in Health Research with Microsoft Office Excel Robert P. Hirsch

#### From reader reviews:

#### **Kirby Paradiso:**

Information is provisions for individuals to get better life, information currently can get by anyone on everywhere. The information can be a information or any news even a problem. What people must be consider when those information which is in the former life are difficult to be find than now's taking seriously which one would work to believe or which one the resource are convinced. If you obtain the unstable resource then you obtain it as your main information there will be huge disadvantage for you. All of those possibilities will not happen within you if you take Introduction to Biostatistical Applications in Health Research with Microsoft Office Excel as your daily resource information.

#### Laveta Blodgett:

Reading a book can be one of a lot of task that everyone in the world likes. Do you like reading book and so. There are a lot of reasons why people love it. First reading a e-book will give you a lot of new details. When you read a guide you will get new information because book is one of various ways to share the information or maybe their idea. Second, examining a book will make you actually more imaginative. When you reading a book especially tale fantasy book the author will bring that you imagine the story how the character types do it anything. Third, you could share your knowledge to others. When you read this Introduction to Biostatistical Applications in Health Research with Microsoft Office Excel, you can tells your family, friends and soon about yours reserve. Your knowledge can inspire average, make them reading a publication.

#### Emma Lavigne:

Reading a book being new life style in this 12 months; every people loves to learn a book. When you examine a book you can get a wide range of benefit. When you read textbooks, you can improve your knowledge, simply because book has a lot of information in it. The information that you will get depend on what forms of book that you have read. If you would like get information about your research, you can read education books, but if you act like you want to entertain yourself look for a fiction books, this sort of us novel, comics, in addition to soon. The Introduction to Biostatistical Applications in Health Research with Microsoft Office Excel will give you a new experience in reading through a book.

#### **Homer Holmes:**

You could spend your free time to see this book this guide. This Introduction to Biostatistical Applications in Health Research with Microsoft Office Excel is simple to create you can read it in the playground, in the beach, train and also soon. If you did not have much space to bring the particular printed book, you can buy the particular e-book. It is make you better to read it. You can save the actual book in your smart phone. Thus there are a lot of benefits that you will get when one buys this book.

Download and Read Online Introduction to Biostatistical Applications in Health Research with Microsoft Office Excel Robert P. Hirsch #81M2ZHPEG46

### **Read Introduction to Biostatistical Applications in Health Research** with Microsoft Office Excel by Robert P. Hirsch for online ebook

Introduction to Biostatistical Applications in Health Research with Microsoft Office Excel by Robert P. Hirsch Free PDF d0wnl0ad, audio books, books to read, good books to read, cheap books, good books, online books, books online, book reviews epub, read books online, books to read online, online library, greatbooks to read, PDF best books to read, top books to read Introduction to Biostatistical Applications in Health Research with Microsoft Office Excel by Robert P. Hirsch books to read online.

#### Online Introduction to Biostatistical Applications in Health Research with Microsoft Office Excel by Robert P. Hirsch ebook PDF download

Introduction to Biostatistical Applications in Health Research with Microsoft Office Excel by Robert P. Hirsch Doc

Introduction to Biostatistical Applications in Health Research with Microsoft Office Excel by Robert P. Hirsch Mobipocket

Introduction to Biostatistical Applications in Health Research with Microsoft Office Excel by Robert P. Hirsch EPub